## Rest Api in Spring Boot :-

## Install xampp and run it

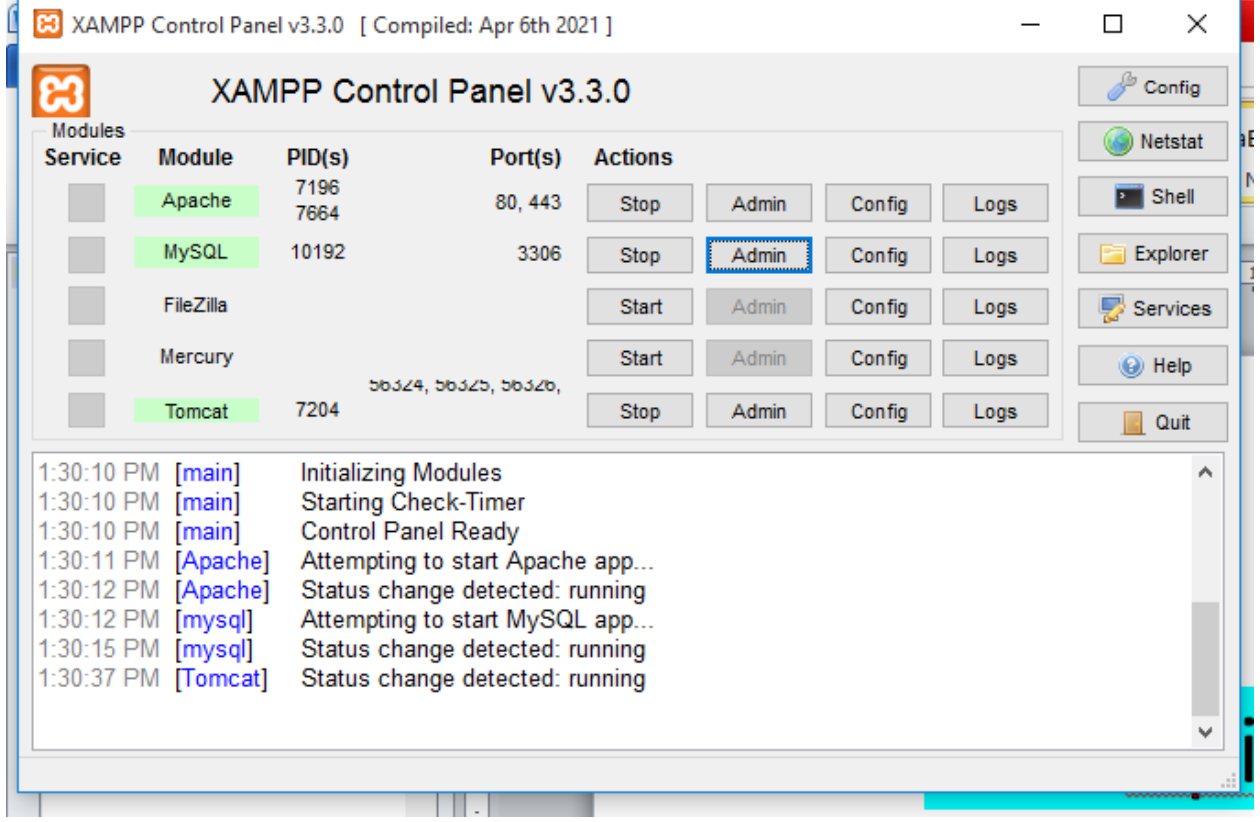

And Create database and table inside your localhost/phpmyadmin

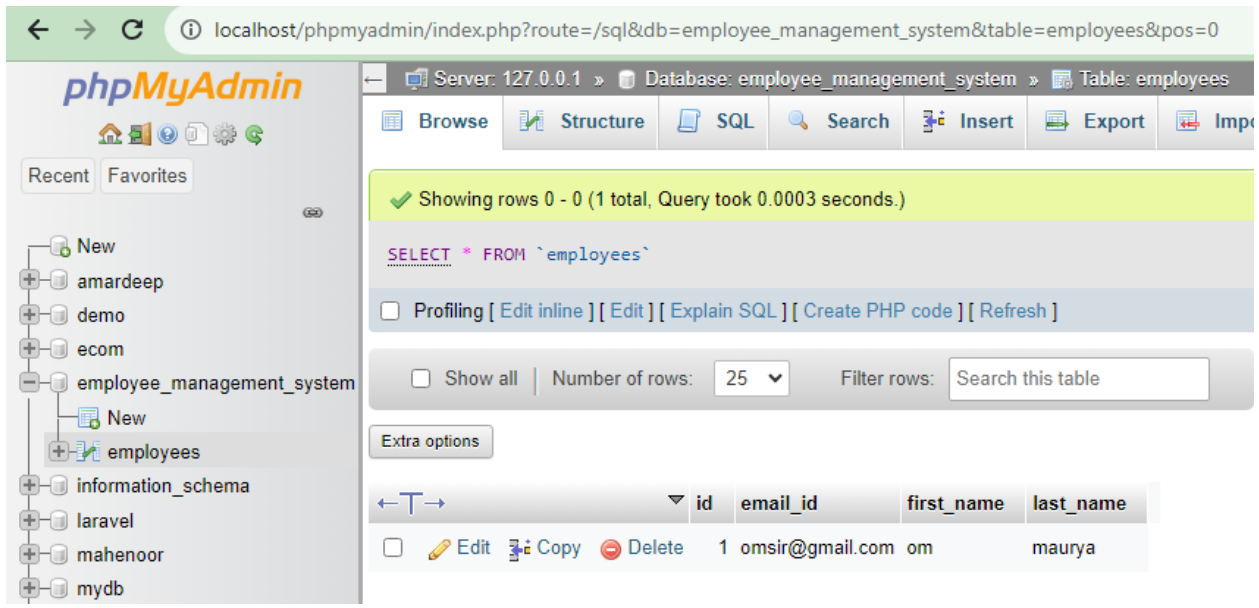

go to website<https://start.spring.io/>

Note:- Following dependencies are important

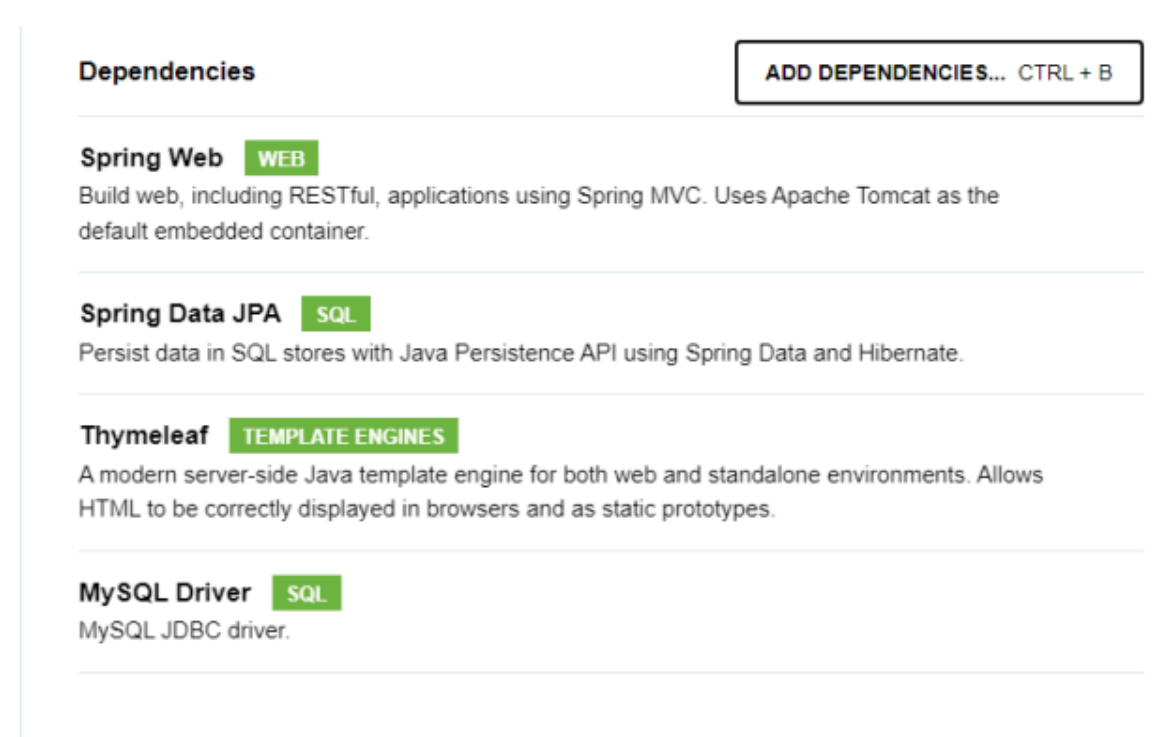

Finally click on Generate and you will get zip file downloaded

And extract it open with visual code here you will create following package and files as shown below :-

Project structure :-

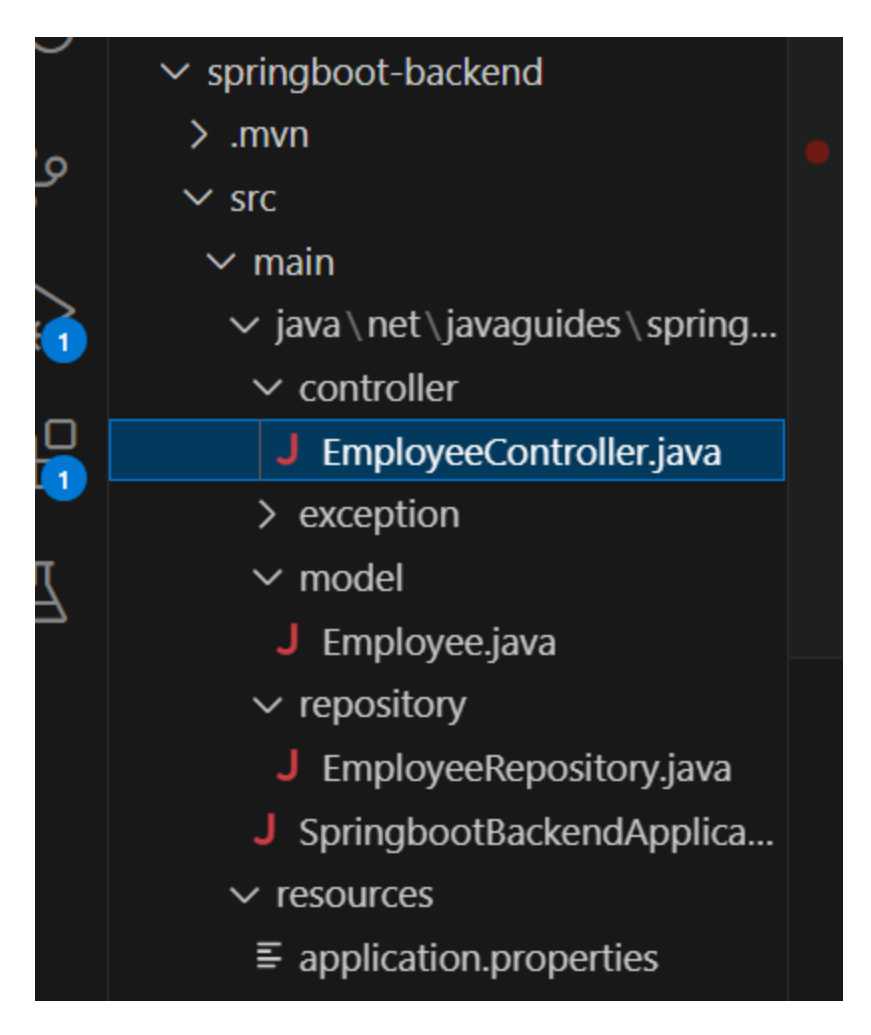

Step 1:-

Write code in application.properties file :-

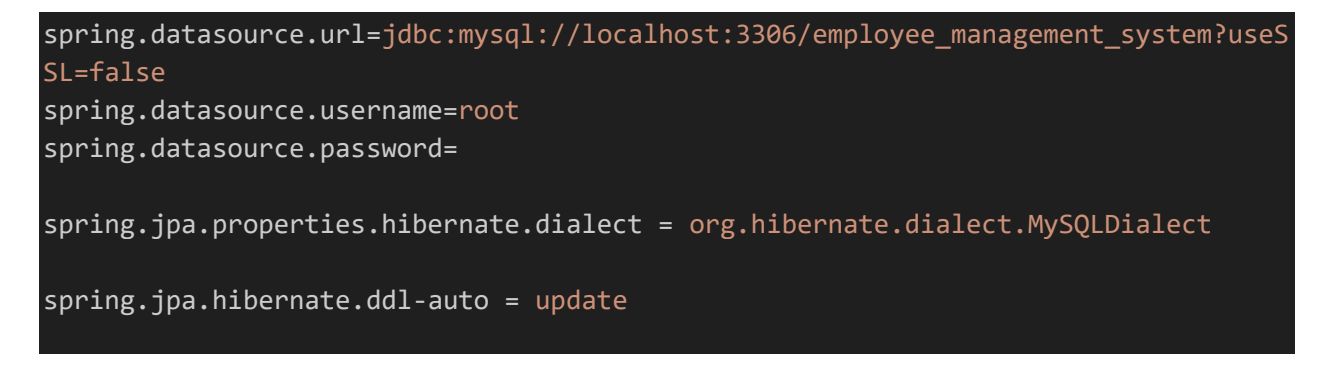

step 2:-

create model folder and inside it **Employee.java** file code:-

package net.javaguides.springboot.model;

```
import jakarta.persistence.*;
@Entity
@Table(name = "employees")
public class Employee {
    @Id
    @GeneratedValue(strategy = GenerationType.IDENTITY)
    private long id;
    @Column(name = "first_name")
    private String firstName;
    @Column(name = "last_name")
    private String lastName;
    @Column(name = "email_id")
    private String emailId;
    public Employee() {
    }
    public Employee(String firstName, String lastName, String emailId) {
        super();
        this.firstName = firstName;
        this.lastName = lastName;
        this.emailId = emailId;
    }
    public long getId() {
        return id;
    }
    public void setId(long id) {
        this.id = id;
    }
    public String getFirstName() {
        return firstName;
    }
    public void setFirstName(String firstName) {
        this.firstName = firstName;
    }
    public String getLastName() {
        return lastName;
```
}

```
public void setLastName(String lastName) {
       this.lastName = lastName;
    }
   public String getEmailId() {
       return emailId;
    }
   public void setEmailId(String emailId) {
       this.emailId = emailId;
    }
}
```
Step 3:-

Create repository folder inside it **EmployeeRepository.java** file code

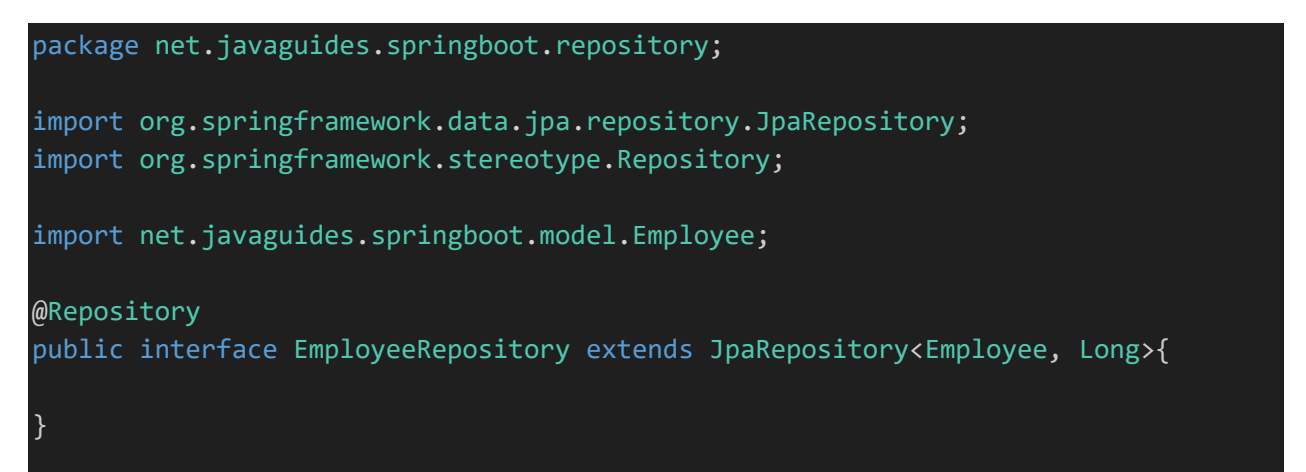

Step 4:- create controller folder and inside it

```
Write code for EmployeeController.java file code
```
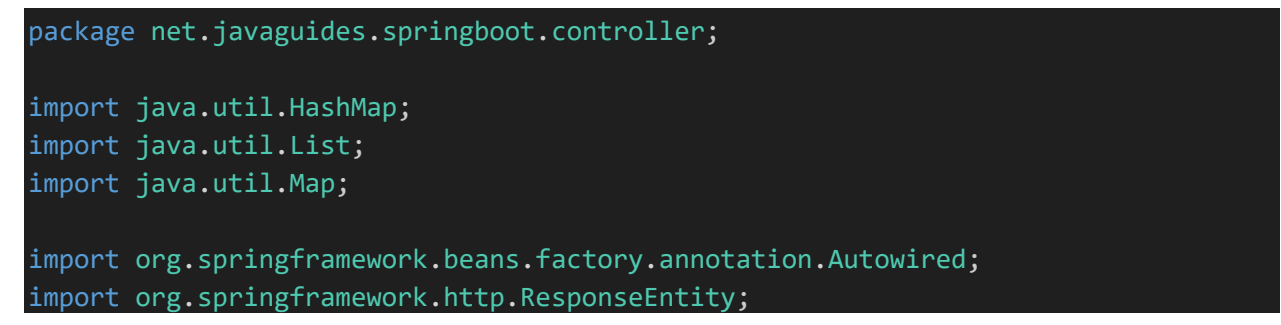

```
import org.springframework.web.bind.annotation.CrossOrigin;
import org.springframework.web.bind.annotation.DeleteMapping;
import org.springframework.web.bind.annotation.GetMapping;
import org.springframework.web.bind.annotation.PathVariable;
import org.springframework.web.bind.annotation.PostMapping;
import org.springframework.web.bind.annotation.PutMapping;
import org.springframework.web.bind.annotation.RequestBody;
import org.springframework.web.bind.annotation.RequestMapping;
import org.springframework.web.bind.annotation.RestController;
import net.javaguides.springboot.exception.ResourceNotFoundException;
import net.javaguides.springboot.model.Employee;
import net.javaguides.springboot.repository.EmployeeRepository;
@CrossOrigin(origins = "http://localhost:4200")
@RestController
@RequestMapping("/api/v1/")
public class EmployeeController {
    @Autowired
    private EmployeeRepository employeeRepository;
    // get all employees
    @GetMapping("/employees")
    public List<Employee> getAllEmployees(){
        return employeeRepository.findAll();
    } 
    // create employee rest api
    @PostMapping("/employees")
    public Employee createEmployee(@RequestBody Employee employee) {
        return employeeRepository.save(employee);
    }
    // get employee by id rest api
    @GetMapping("/employees/{id}")
    public ResponseEntity<Employee> getEmployeeById(@PathVariable Long id) {
        Employee employee = employeeRepository.findById(id)
                .orElseThrow(() -> new ResourceNotFoundException("Employee not 
exist with id : " + id);
        return ResponseEntity.ok(employee);
    }
    // update employee rest api
```

```
@PutMapping("/employees/{id}")
    public ResponseEntity<Employee> updateEmployee(@PathVariable Long id, 
@RequestBody Employee employeeDetails){
        Employee employee = employeeRepository.findById(id)
                .orElseThrow(() -> new ResourceNotFoundException("Employee not 
exist with id : " + id);
        employee.setFirstName(employeeDetails.getFirstName());
        employee.setLastName(employeeDetails.getLastName());
        employee.setEmailId(employeeDetails.getEmailId());
        Employee updatedEmployee = employeeRepository.save(employee);
        return ResponseEntity.ok(updatedEmployee);
    }
    // delete employee rest api
    @DeleteMapping("/employees/{id}")
    public ResponseEntity<Map<String, Boolean>> deleteEmployee(@PathVariable Long
id){
        Employee employee = employeeRepository.findById(id)
                .orElseThrow(() -> new ResourceNotFoundException("Employee not 
exist with id : " + id);
        employeeRepository.delete(employee);
        Map<String, Boolean> response = new HashMap<>();
        response.put("deleted", Boolean.TRUE);
        return ResponseEntity.ok(response);
    }
}
```
## And your SpringbootBackendApplication.java application file code

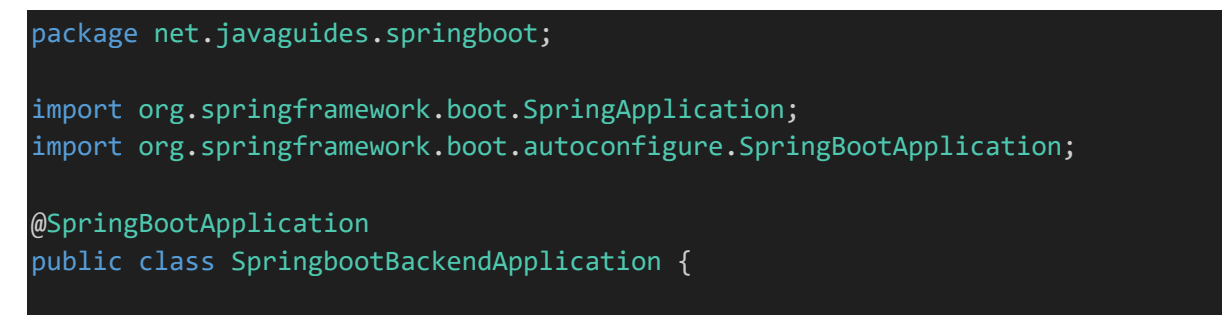

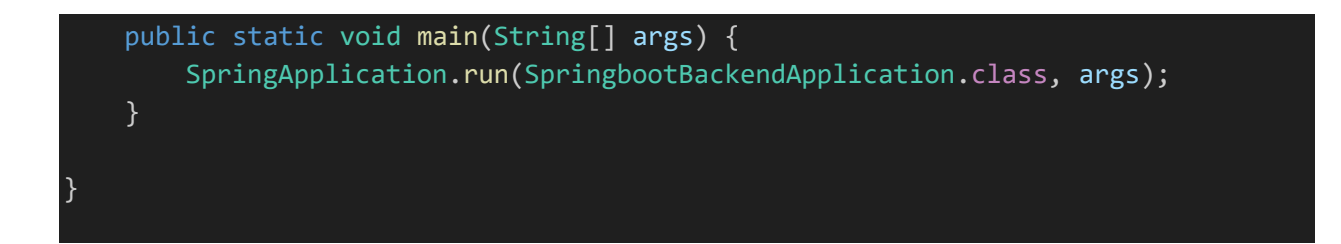

Output:-

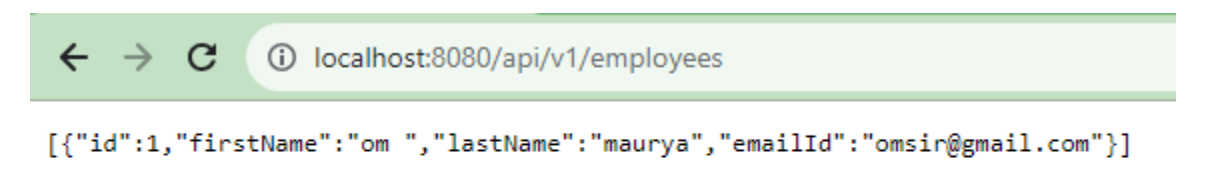

## And for particular id

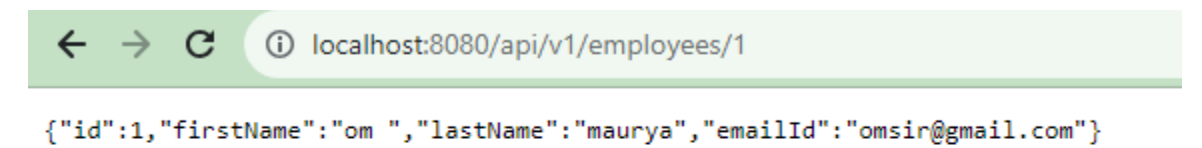